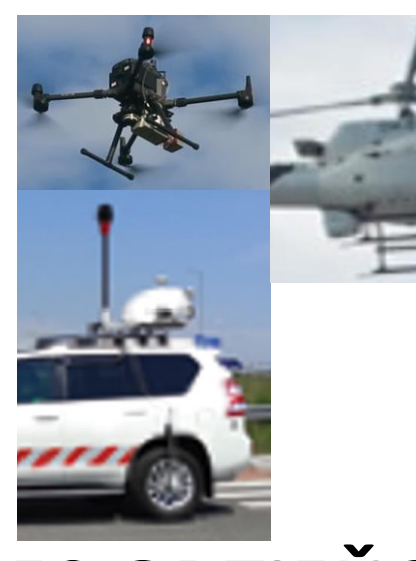

### **50 ODTIEŇOV (ŠEDEJ?) ALEBO ROZŠÍRENÉ MOŽNOSTI SPRACOVANIA A INTERPRETÁCIE MRAČIEN BODOV Z LASEROVÉHO SKENOVANIA**

AvK 2023, Bratislava **Ing. Marko Paško**,

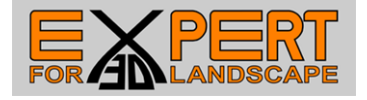

### Máme 20 rokov skúseností s multikamerovými a multisenzorovými mapovacími systémami Riegl, Vexcel Imaging, Applanix, Hyspex V tejto prednáške sa zameriame na 2 oblasti: laserové dáta a softvér na ich analýzu:

- **1. Digitálna fotogrametria Vexcel Imaging UltraCam** Letecké mapovacie systémy
- **2. Laserové skenovanie Riegl** sme autoriz. distribútori najvyššia kvalita laserových skenerov, 40 rokov vývoja **RIEGL** 
	- Presné terestrické laserové 3D skenery TLS
	- Mobilné laserové mapovacie systémy MLS Riegl $\gamma$
	- UAV laserové skenovacie systémy ULS Riegl
	- Letecké mapovacie systémy ALS Riegl
- **3. Hyperspektrálne skenovanie HySpex** vedecké kamery
- **4. Priame georeferencovanie a IMU – Trimble** Applanix
- **5. Spracovateľský softvér** na postprocessing, analýzy a management dát

AvK 2023, Bratislava **Ing. Marko Paško**,

24.11.2023 Expert for 3D Landscape, spol. s r.o.

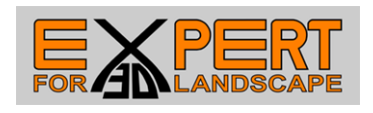

MLS VMY-2 TLS VZ600i

laserové skenovanie

**ULS.ALS** 

**VMX** 

# **2. Laserové skenovanie** – **Riegl**

Riegl vyrába široké spektrum laserových mapovacích systémov ULS, ALS, MLS a každý z nich **zaznamenáva dáta v opakujúcich sa obrazcoch konkrétneho tvaru**, v závislosti od použitého technického riešenia nasmerovania

**RIFGI VO-78011** 

RIEGL VO-1560IL

emitovaného laserového lúča do oblasti mapovania:

- v tvare paralelných línií kolmých na smer letu,
- v tvare križujúcich sa línií pod určitým uhlom,
- v tvare špirál
- v tvare lomenej čiary
- v tvare 3 resp. 5 skoro paralelných kriviek

# (Zdroj: Riegl LMS GmbH. a Expert\_for\_3D\_Landscape, spol. s r.o.)

**RIEGL VO-880-GIL** 

### Riegl ALS: letecké skenovacie systémy Riegl ULS: UAV laserové skenovacie systémy

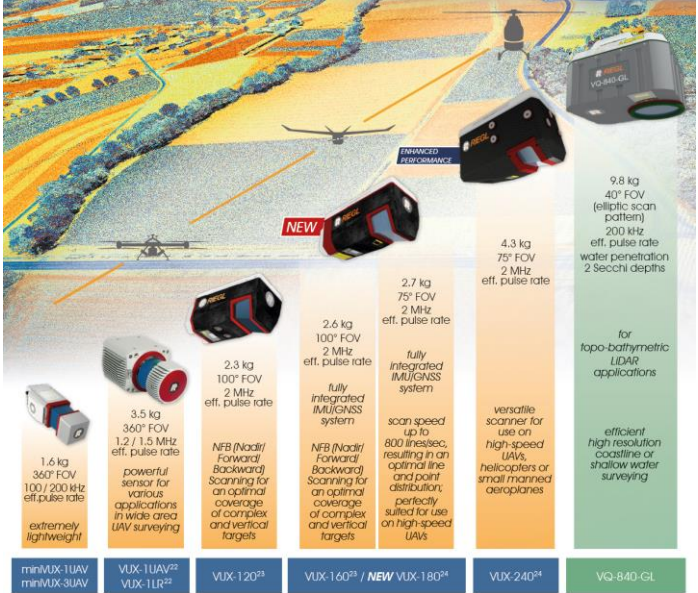

(Zdroj: Riegl LMS GmbH. a Expert\_for\_3D\_Landscape, spol. s r.o.)

#### **Dôvody zamerania sa na dáta Riegl**:

- dominancia vo svete aj v SR všetci dodávatelia dát laserového skenovania pre ZBGIS majú laserové ALS skenery Riegl
- dosahujú najvyššiu kvalitu dát
- veľa iných výrobcov volí Riegl aj na integráciu (Vexcel, Trimble, a.i.)

AvK 2023, Bratislava Ing. Marko Paško,

24.11.2023 Expert for 3D Landscape, spol. s r.o.

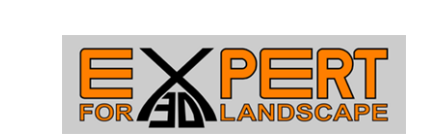

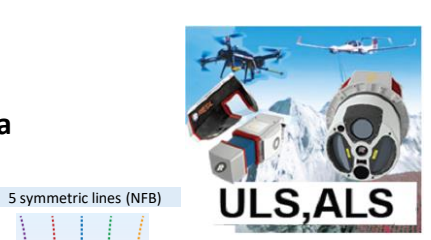

oscillating mirror

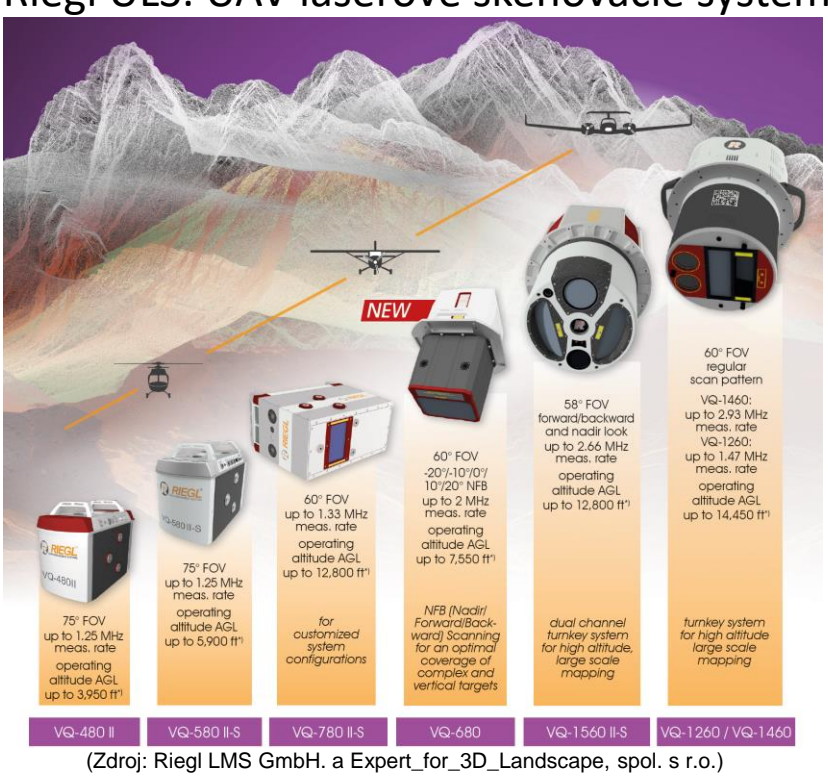

# **2. Laserové skenovanie** – **Riegl**

(Pokračovanie) Ďalšie príklady Riegl špecializovaných laserových mapovacích systémov MLS s pre ne typickým **záznamom dát v opakujúcich sa obrazcoch konkrétneho tvaru** : - v tvare paralelných línií kolmých na smer pohybu meracieho vozidla (tu neuvedené) - v tvare paralelných línií pod určitým uhlom voči smeru pohybu meracieho vozidla ,

- v tvare križujúcich sa línií pod určitým uhlom voči smeru pohybu meracieho vozidla

Okrem tvaru majú dáta aj príslušnú hustotu bodov na m<sup>2</sup> a dosah, ktoré sú ovplyvnené - aktuálnou rýchlosťou pohybu meracieho vozidla,

- zvoleným nastavením parametrov skenovania (LPRR, ...)

### Riegl MLS: mobilné skenovacie systémy a príklady ich záznamu dát

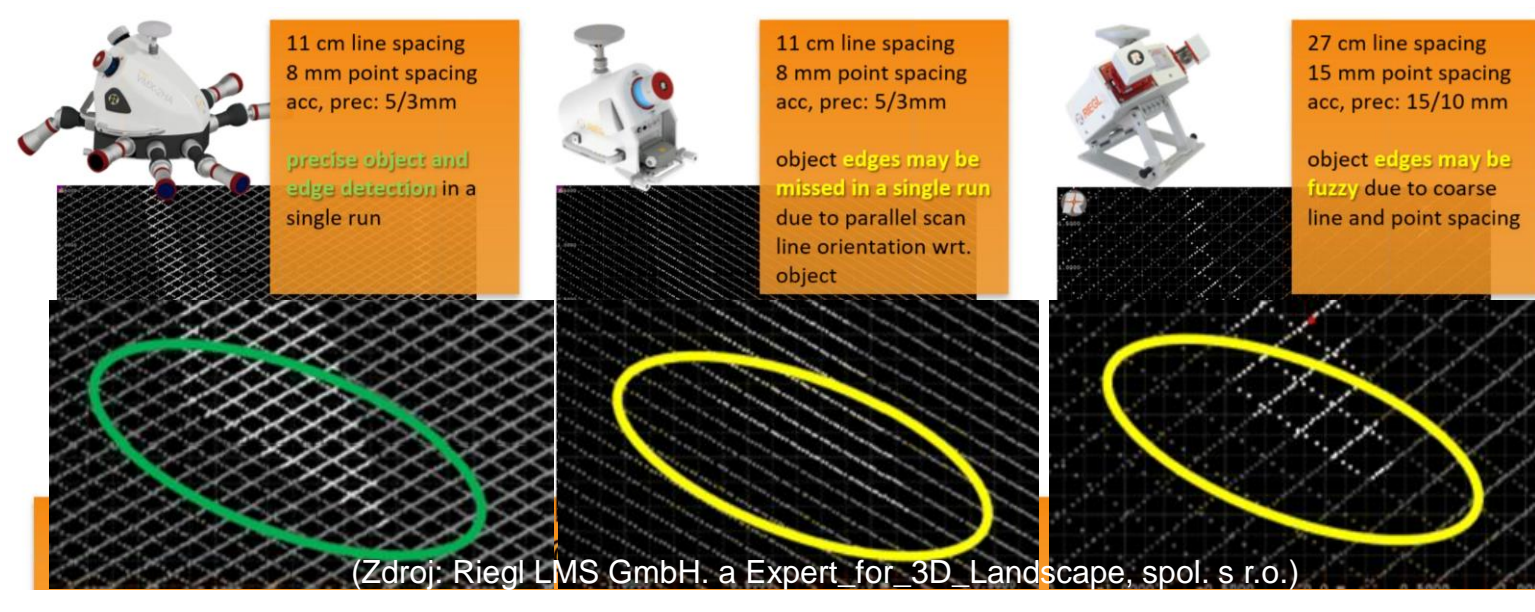

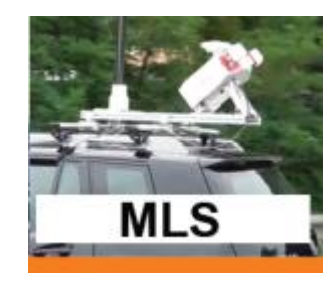

AvK 2023, Bratislava **Ing. Marko Paško,** 

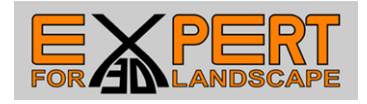

## **2. Laserové skenovanie**

Najnovší **príklad významu dát laserového skenovania** pre mapovanie je integrácia leteckého laserového skenera s digitálnou fotogrametrickou kamerou (premiéra bola na Intergeo 10.10.2023):

Výrobca **Vexcel Imaging UltraCam** zadefinoval

letecké mapovacie systémy nanovo

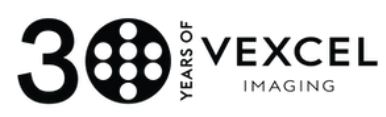

- spolu s výrobcom **RIEGL** vytvoril **integrovaný mapovací systém**, v ktorom optimálne spojil výhody digitálnej fotogrametrie a laserého skenovania
- **Vexcel Imaging** UltraCam a **Riegl** VQ-680(OEM) = **ULTRACAM DRAGON 4.1**

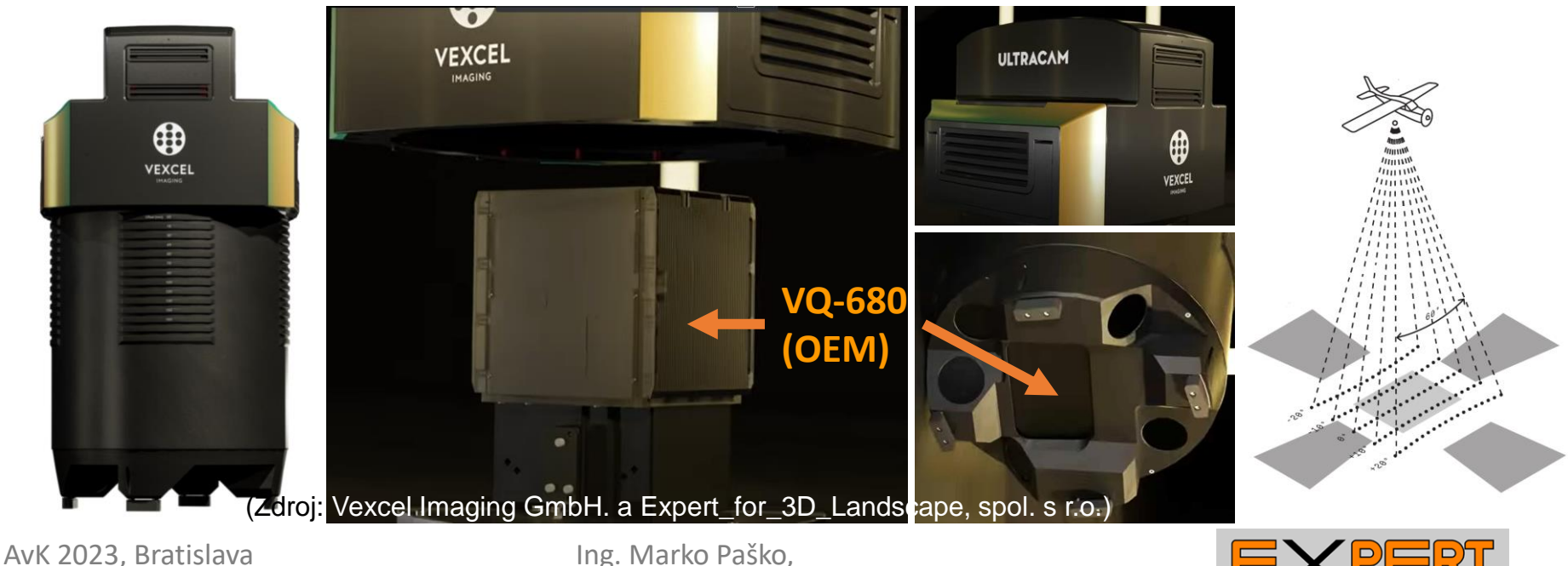

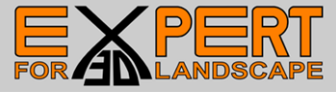

Dáta z laserového skenovania **vo forme georeferencovaných mračien bodov** (GMB) sa stali bežnou súčasťou ponuky zdrojov geodát, najmä ak chceme zistiť, **detailne zadokumentovať alebo overiť priestorové vzťahy.**

**(G)MB si môžeme stiahnuť** a **využiť ako podklad**, ktorý vieme dať do súvisu s ostatnými dostupnými alebo meranými dátami.

V čase stiahnutia, pripojenia, resp. pred ďalším spracovaním máme o nich len základné informácie a treba očakávať, že môžu obsahovať aj **nechcené javy a prvky náhodne zaznamenané počas laserového skenovania.**

Mnohé sw-nástroje však umožňujú **len základné úkony importu a zobrazenia** mračien bodov**, bez možnosti ich ďalšieho detailnejšieho selektovania, filtrovania a analýzy**.

AvK 2023, Bratislava Ing. Marko Paško,

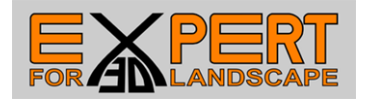

**Prvým krokom** pri práci s mračnami bodov **je získanie čo najdetailnejších poznatkov o samotnom zdrojovom meraní**:

- ako vzniklo,
- o aký druh laserového skenovania ide (TLS, MLS, ALS, ULS)
- aký je potenciálny dosah senzora
- aká bola aktuálna rýchlosť nosiča (zo záznamu trajektórie)
- ako boli nastavené parametre skenovania

Tieto popisné informácie sa len ťažko získavajú následne tretími stranami, mesiace a roky po ich zverejnení, preto **by malo byť bežným štandardom**, že každé takéto zverejnené dáta budú mať ako **súčasť popisných informácií aj technickú správu pre odborníkov,** obsahujúcu detaily o

- použitom prístroji **výrobca a názov senzora**
- nastavených **parametroch skenovania**
- **- trajektórií merania** z IMU/GNSS (po postprocessingu a vyrovnaní s laserovými dátami)
- **verzia LAS** a **popis záznamu** (počet odrazov, počet klasifikovaných tried)
- krokoch postprocessingu (**použitý sw a nástroje**)

- použitých **súradnicových systémoch** (pri zázname, pri exporte do LAS) Tieto informácie sú veľmi dôležité pre **pochopenie potenciálneho prínosu**  zaznamenaných dát, pomôžu korigovať naše očakávania a **nasmerujú nás na vhodný postup ich ďalšieho spracovania, využitia či vedeckého bádania**.

AvK 2023, Bratislava **Ing. Marko Paško,** 

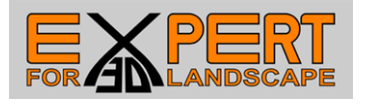

Analýzy by sme mali vykonávať **na predspracovaných dátach**, z ktorých už budú odstránené nežiadúce javy. **Ich detekcia, vizualizácia a selekcia nie sú vždy jednoduché a vyžadujú premyslené nasadenie kombinácie viacerých nástrojov súčasne**, či už ide o výber na základe nejakej konkrétnej vlastnosti merania, polohy, výšky, času, väzieb na okolité body.

**Výberom malej skupiny reprezentatívnych dát si dáta otestujeme a zacielimeme** výpočtový výkon na to podstatné, čo urýchľuje dopracovanie sa k relevantným výsledkom.

Preto sa zameriame na niektoré **užitočné sw-nástroje**, ktoré na základe našich osobných skúseností zo spracovania dát laserového skenovania, rozširujú a urýchľujú možnosti ich interpretácie, analýzy a skúmania.

**Riegl RiScanPro** - sw na spracovanie TLS **Riegl RiPano** - sw na spracovanie TLS

- 
- 
- **Riegl RiProcess** sw na spracovanie MLS, ALS, ULS
- **Simactive Correlator 3D UAV**  sw využívajúci ALS, ULS, MLS aj TLS
- **Laserdata LIS Pro 3D**  sw na spracovanie ALS, ULS, MLS aj TLS

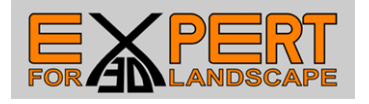

Riegl **RiScanPro** - sw na spracovanie TLS

- automatizované parametrizované procesy uľahčuje **One Touch Wizard**, v ktorom môžeme vybrať **viacero krokov spracovania naraz**, nastaviť ich a spustiť v dávkovom spracovaní

- treba ale poznať ich hodnoty parametrov pred nastavením – tie si zistíme individuálnym preskúmavaním zaznamenaných dát laserového skenovania

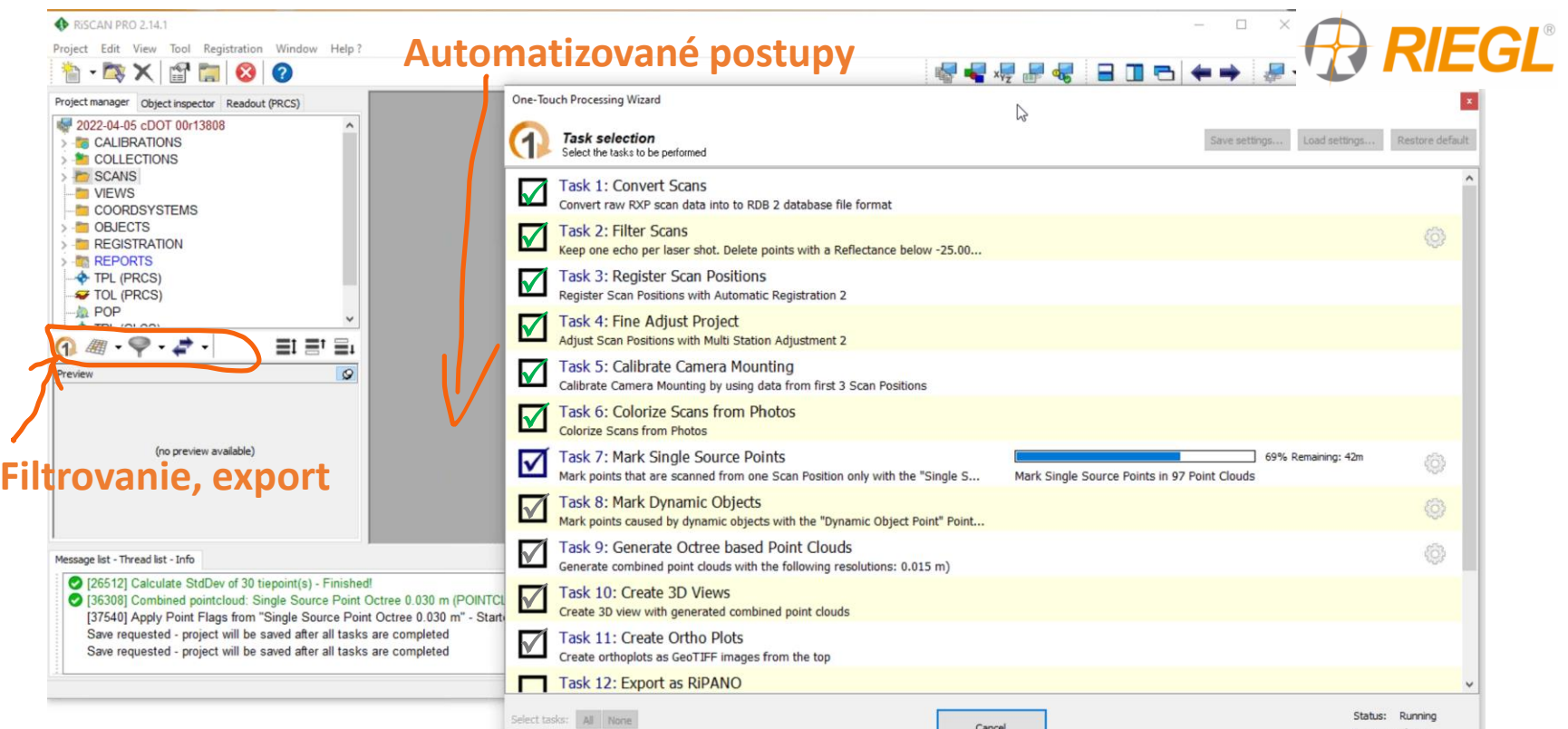

OneTouch Wizard v softvéri Riegl RiScanPro (Zdroj: Expert\_for\_3D\_Landscape, spol. s r.o.)

AvK 2023, Bratislava **Ing. Marko Paško**,

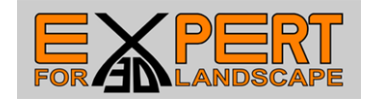

Riegl **RiScanPro** - sw na spracovanie TLS - **individuálne skúmanie** ľubovoľných detailov

- podľa odrazov lúča (jediný, prvý, medziodraz, posledný)

- podľa vlastnosti Reflectance

- podľa fototextúry - skutočných farieb

- podľa výšky v kombinácii s reflectance

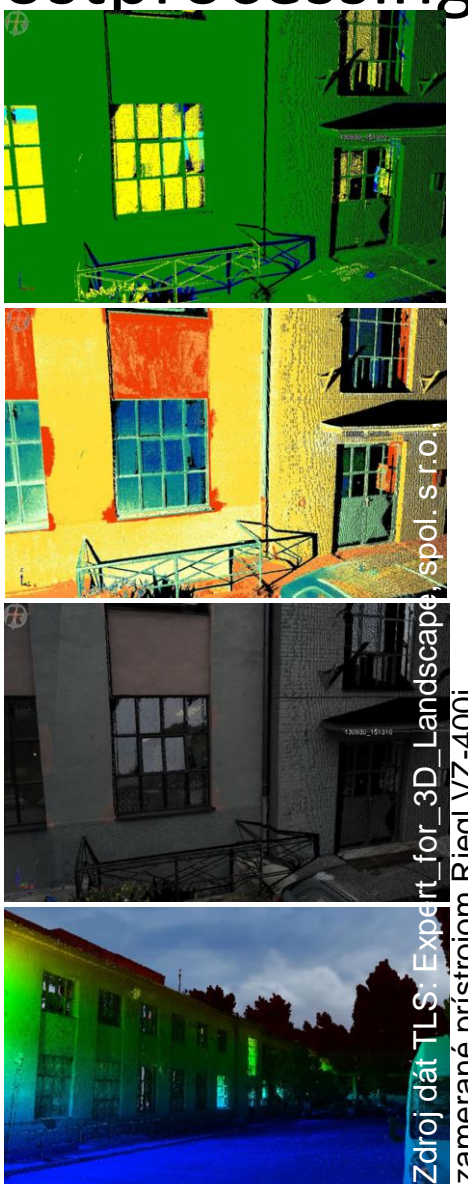

Postprocessing a autor snímok: Expert\_for\_3D\_Landscape, spol. s r.o., Landscape, spol. s r.o.,  $\overline{3}$ <u>ō</u> spracované v softvéri RieglRiScanProRiegRiScanPro zamerané prístrojom Riegl VZ-400i softveri spracované v postproc

AvK 2023, Bratislava **Ing. Marko Paško**,

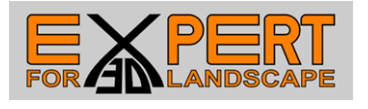

Riegl **RiScanPro** - sw na spracovanie TLS

- **individuálne skúmanie** ľubovoľných detailov

- podľa Reflectance podľa fototextúry skutočných farieb
	- Zdroj dát TLS: Expert\_for\_3D\_Landscape, spol. s r.o. **zamerané prístrojom Riegl VZ-400i.** Postprocessing a snímok: Expert\_for\_3D\_Landscape, spo pomocou softvéru Riegl RiScanPro  $.2.723 m$ تسابقات
- podľa výšky v kombinácii s reflectance

AvK 2023, Bratislava **Ing. Marko Paško**,

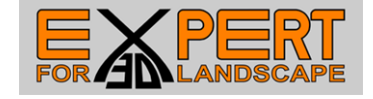

Riegl **RiScanPro** - sw na spracovanie TLS

- **individuálne skúmanie** ľubovoľných detailov

- podľa **intervalového zafarbenia do danej výšky**, ostatné nad červené

 Zdroj dát TLS: Expert\_for\_3D\_Landscape, spol. s r.o., zamerané prístrojom Riegl VZ-400i Postprocessing a autor snímok: Expert\_for\_3D\_Landscape, spol. s r.o., spracované v softvéri RieglRiScanPro

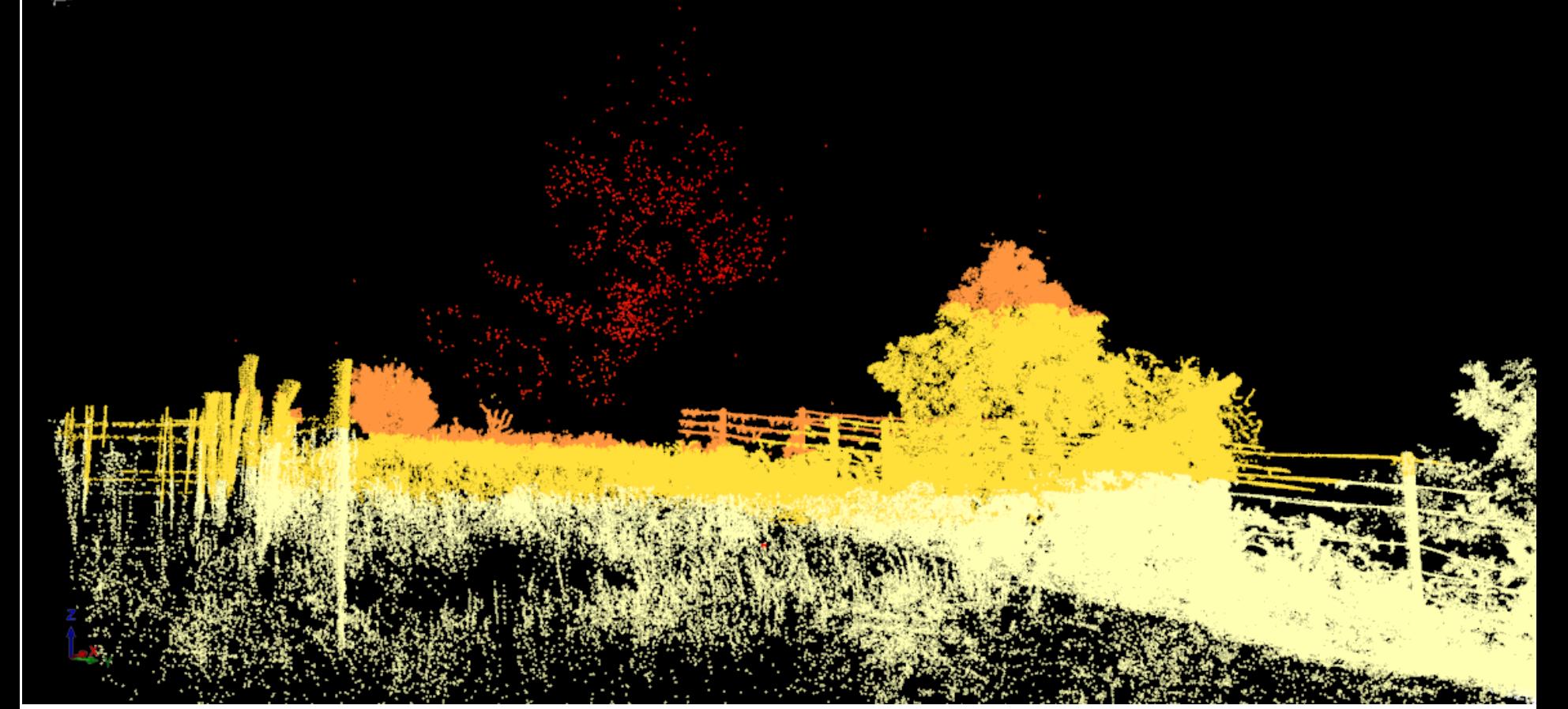

AvK 2023, Bratislava **Ing. Marko Paško**,

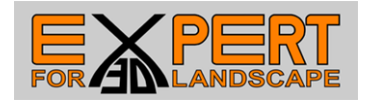

- individuálne skúmanie ľubovoľných detailov – pomocou kombinácie výškového filtra **Height Filter** (napr. na odfiltrovanie elektrického vedenia) a filtra objektov nad terénom **Terrain Filter** (napr. na selekciu deformovaného záznamu pohybujúcej sa električky

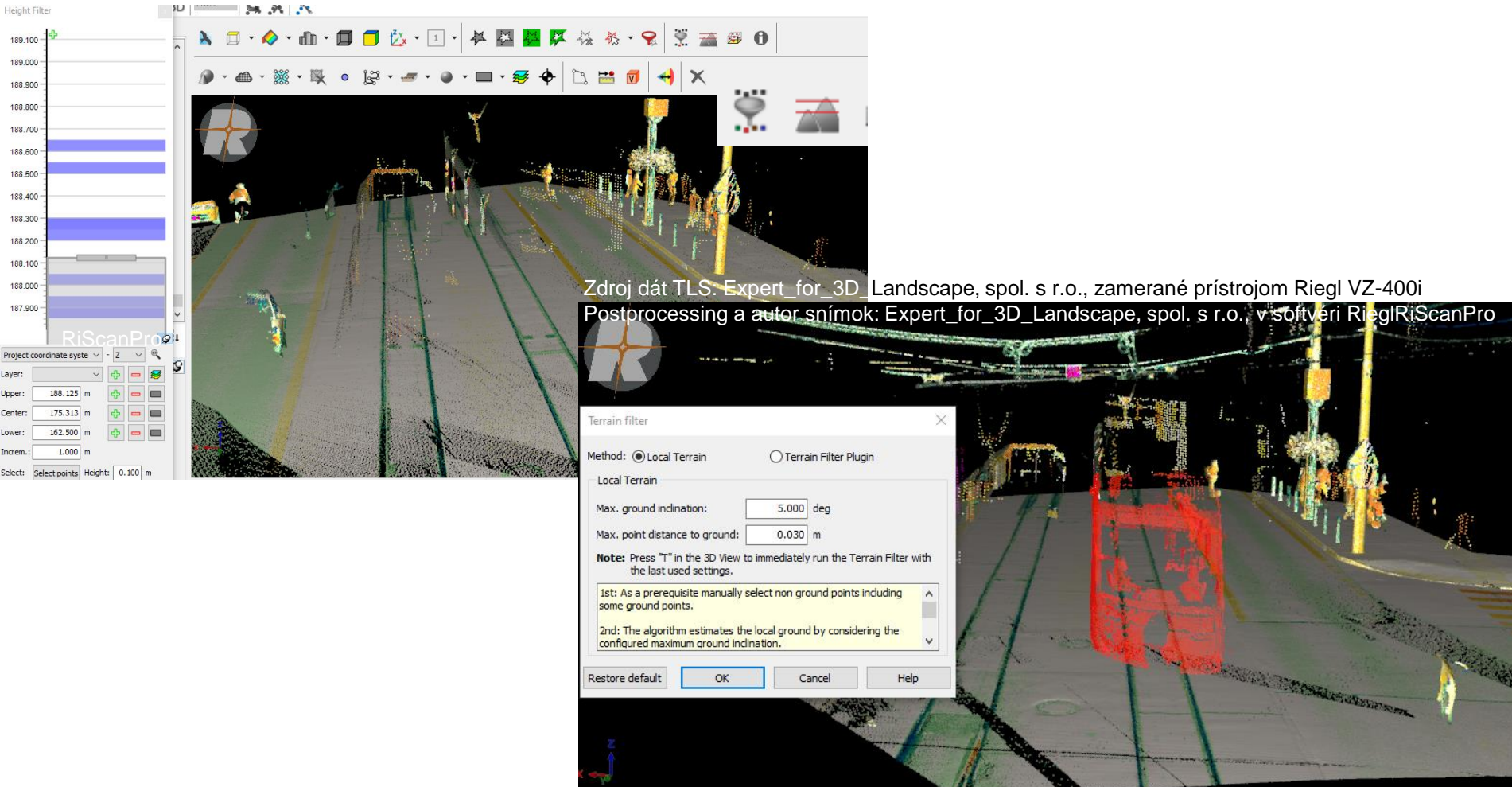

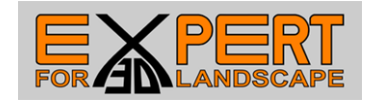

Ħ

Π.

Ħ

- individuálne skúmanie ľubovoľných detailov – zvýraznenie výškových rozdielov **pomocou opakovania farebnej škály**

**AF** 

u

П

X

Zdroj dát TLS: Expert\_for\_3D\_Landscape, spol. s r.o., zamerané prístrojom Riegl VZ-400i Postprocessing a autor snímok: Expert\_for\_3D\_Landscape, spol. s r.o., pomocou softvéru Riegl RiScan

AvK 2023, Bratislava Ing. Marko Paško,

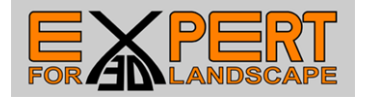

- individuálne skúmanie ľubovoľných detailov – výškové rozdiely voči horizontálnej referenčnej rovine

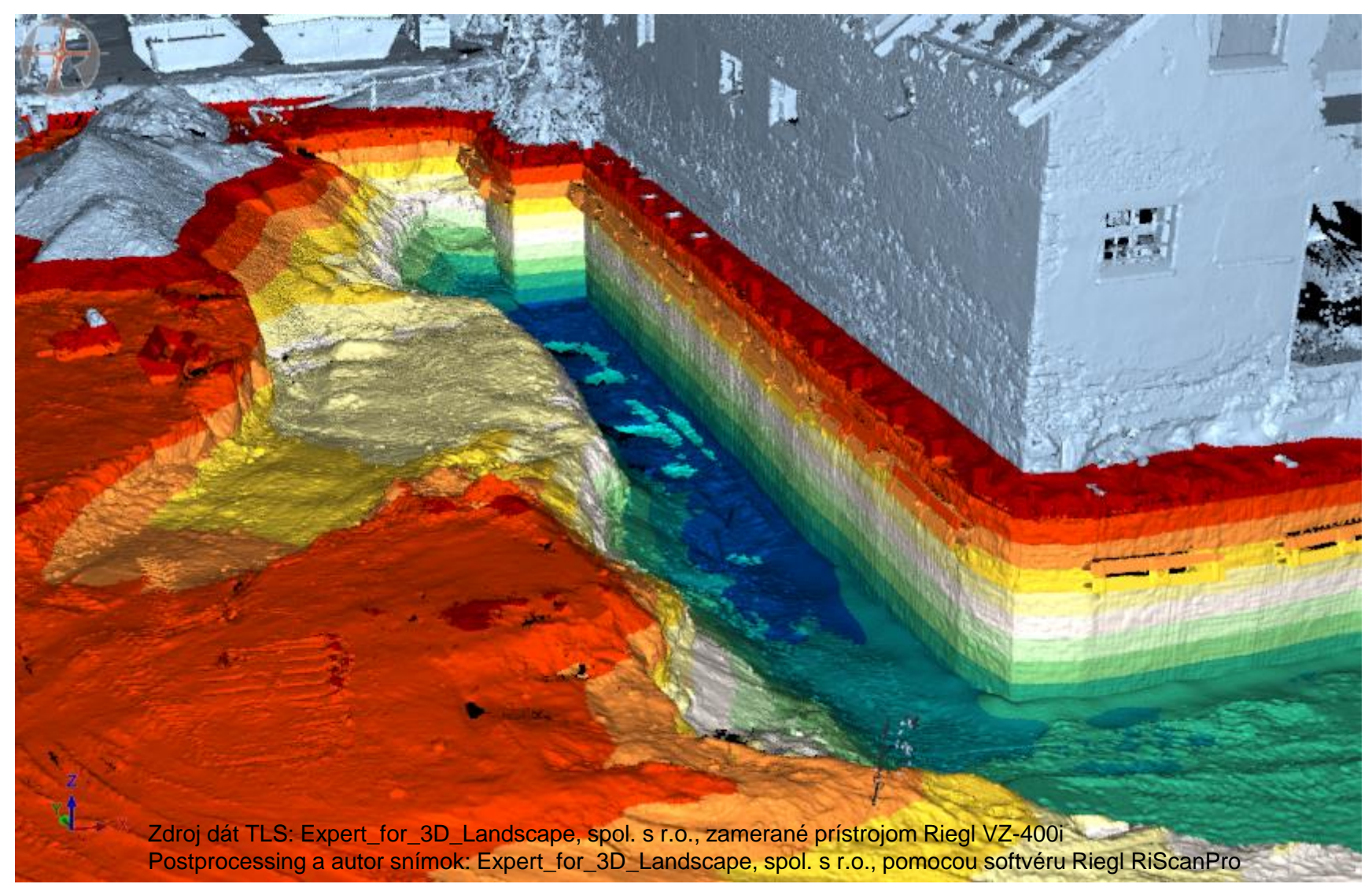

AvK 2023, Bratislava Ing. Marko Paško,

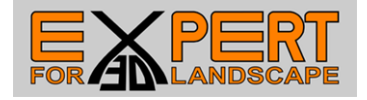

- individuálne skúmanie ľubovoľných detailov – odsadenie od vertikálnej referenčnej roviny

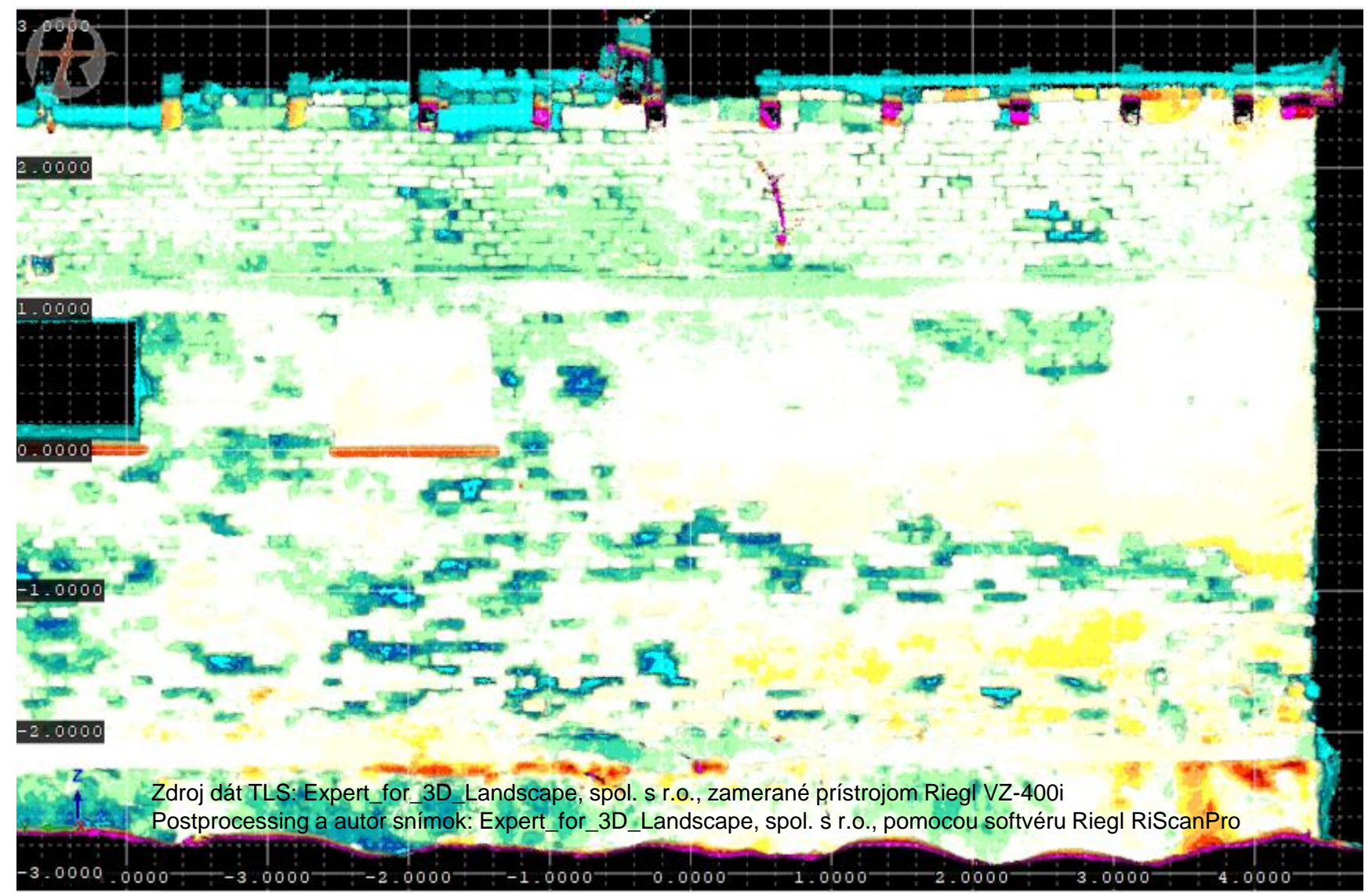

AvK 2023, Bratislava Ing. Marko Paško,

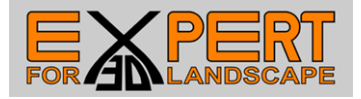

- umožňuje vytvárať rezy súčasným zadefinovaním prednej a zadnej sečnej roviny, vertikálnych limitov a **color by distance**

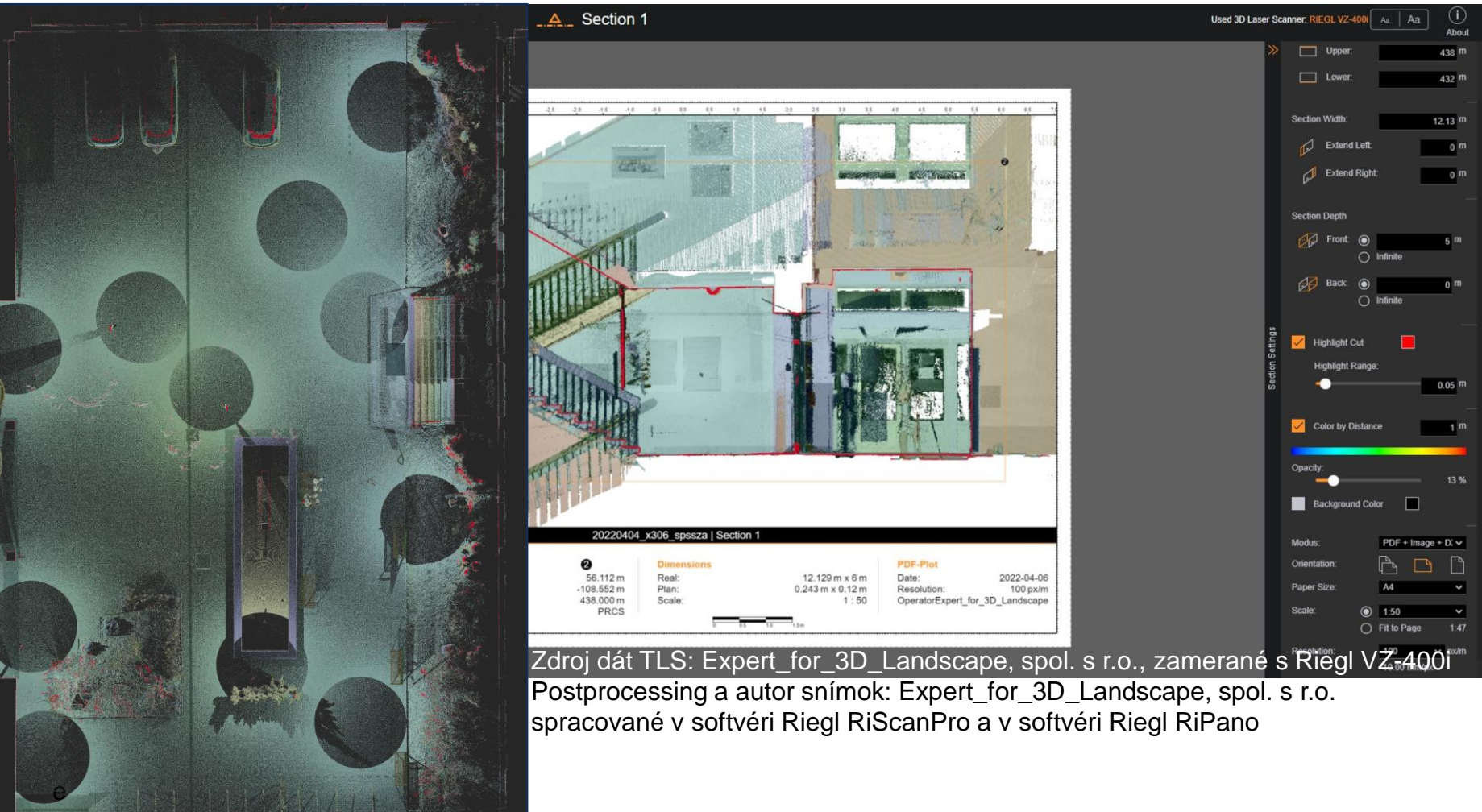

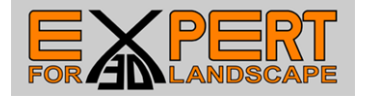

#### Simactive Correlator 3D UAV - sw využívajúci ALS, ULS, MLS aj TLS

- Import LAS, vytvorenie DSM, 3D aj 2D vizualizácia – štandardne pre všetky triedy naraz – viditeľné artefakty v 3D aj 2D view

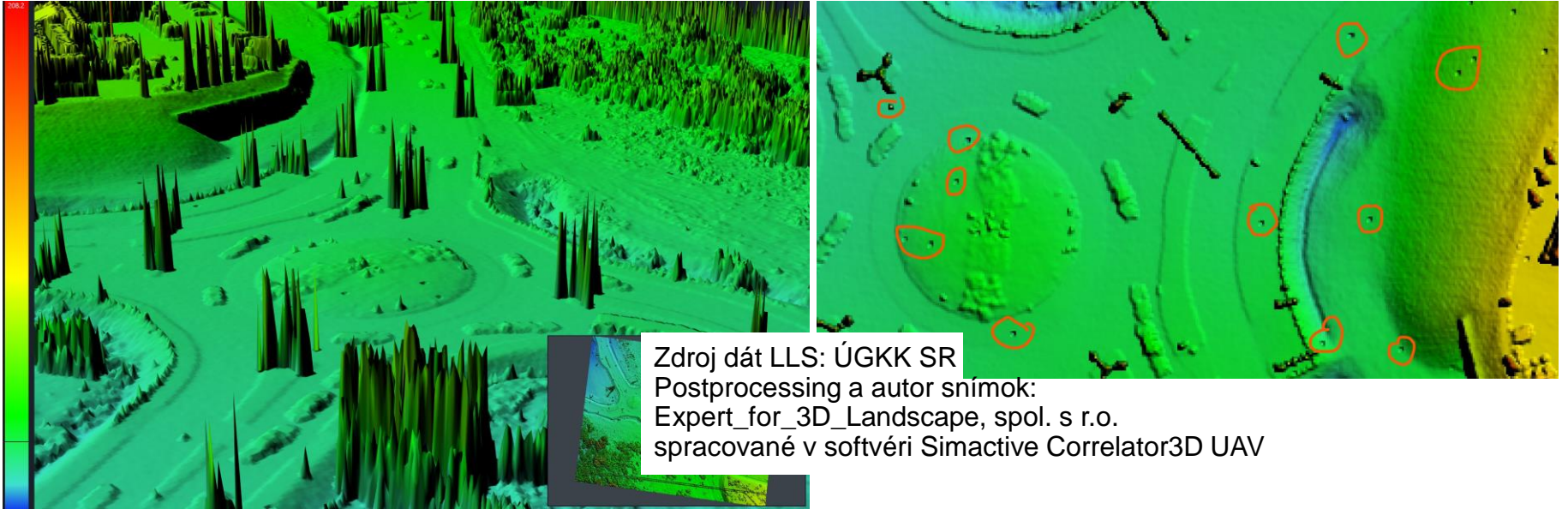

- Výsledok sa výrazne vylepší, ak importujeme len triedu Ground (tú získame za použitia softvéru Laserdata LIS Pro 3D)

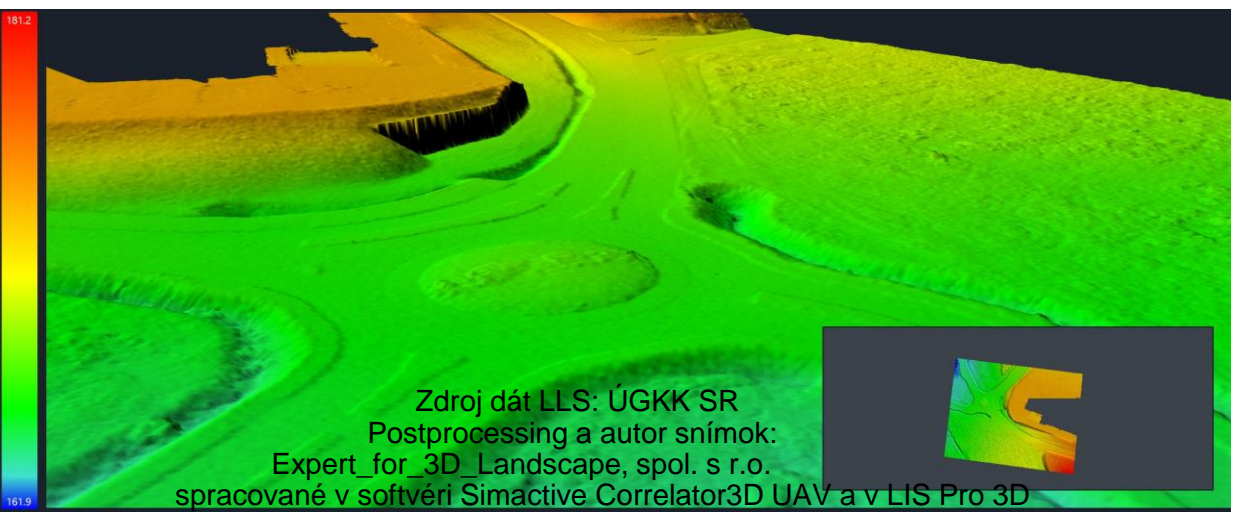

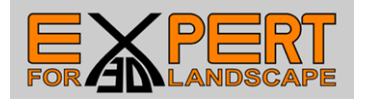

#### **Laserdata LIS Pro 3D** - sw na spracovanie ALS, ULS, MLS aj TLS

- obsahuje funkcie LIS Info, Extract subset (len dané triedy), a iné

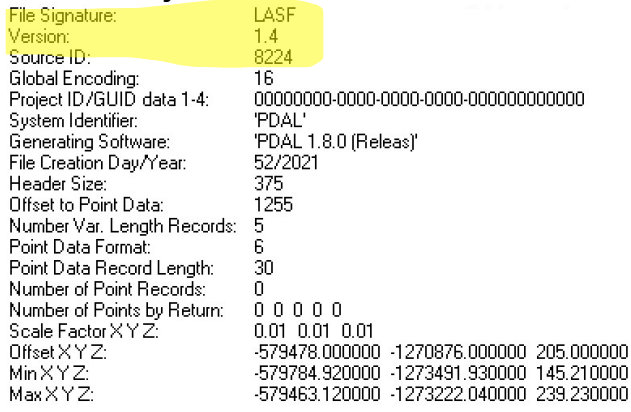

#### **Point Inspection Summary**

**Number of Points by Return** 

1053166

 $(1)$  797990  $(2)$  129008  $(3) 64223$  $(4)$  34829 (5) 17428  $(6)$  7004  $(7)$  2684  $(8)0$ Total Points:

Header Point Count: Actual Point Count:

 $\overline{0}$ 1053166

#### Minimum and Maximum Attributes (min, max)

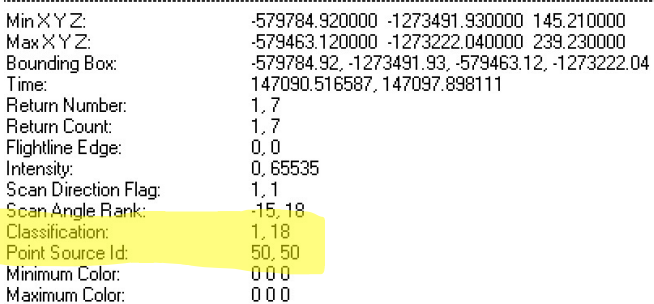

#### Total Points: 1053166

Actual number of points by return is different from header (actual, header): 797990.0

Actual number of points by return is different from header (actual, header): 129008.0

Actual number of points by return is different from header (actual, header); 64223.0

Actual number of points by return is different from header (actual, header): 34829.0

Actual number of points by return is different from header (actual, header): 17428.0

#### **Point Classifications**

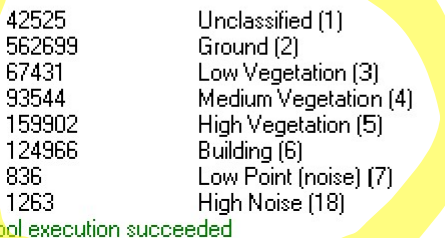

### AvK 2023, Bratislava **Ing. Marko Paško**,

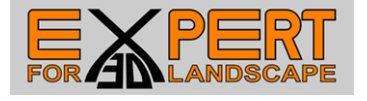

#### **Laserdata LIS Pro 3D** - sw na spracovanie ALS, ULS, MLS aj TLS - vieme ním vypočítať normalizovaný DSM ... na výšku objektov nad terénom

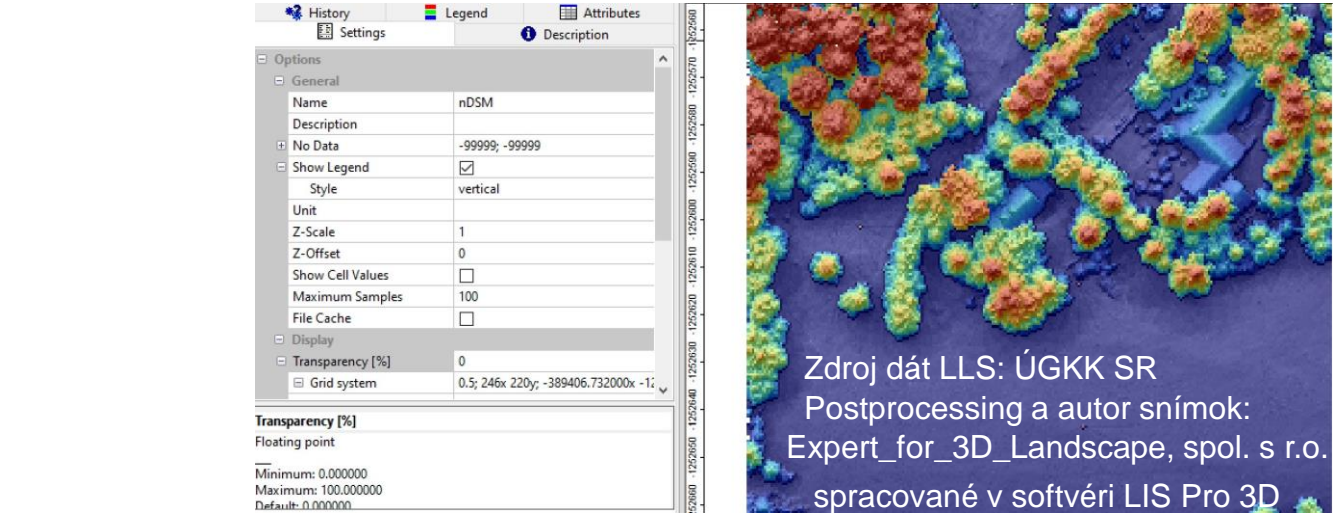

- po matematickej analýze mračien bodov vieme aplikovať rôzne formy segmentácie

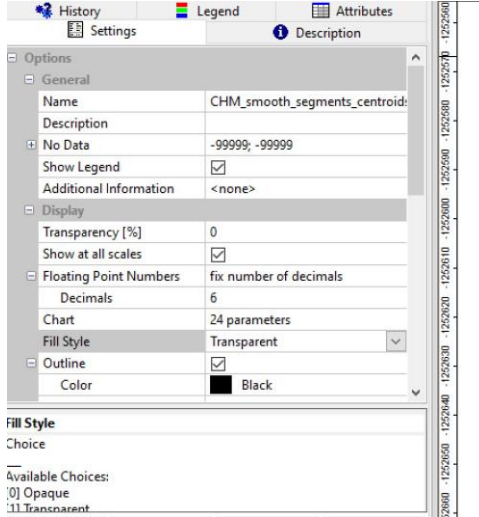

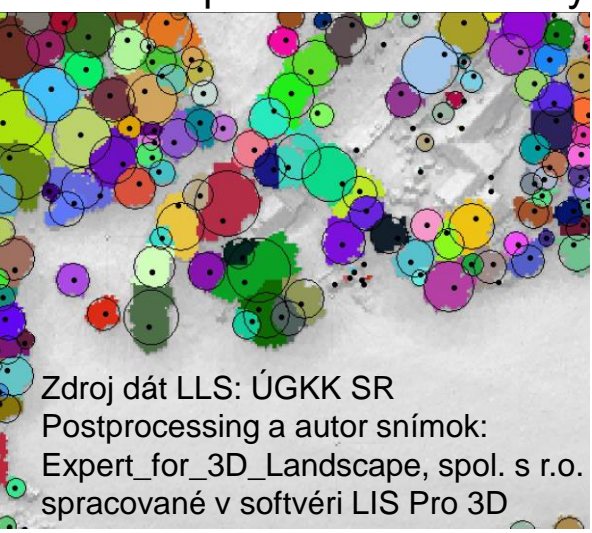

AvK 2023, Bratislava **Ing. Marko Paško**,

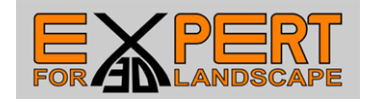

### Ďakujem za pozornosť. Viac na www.x3d.sk

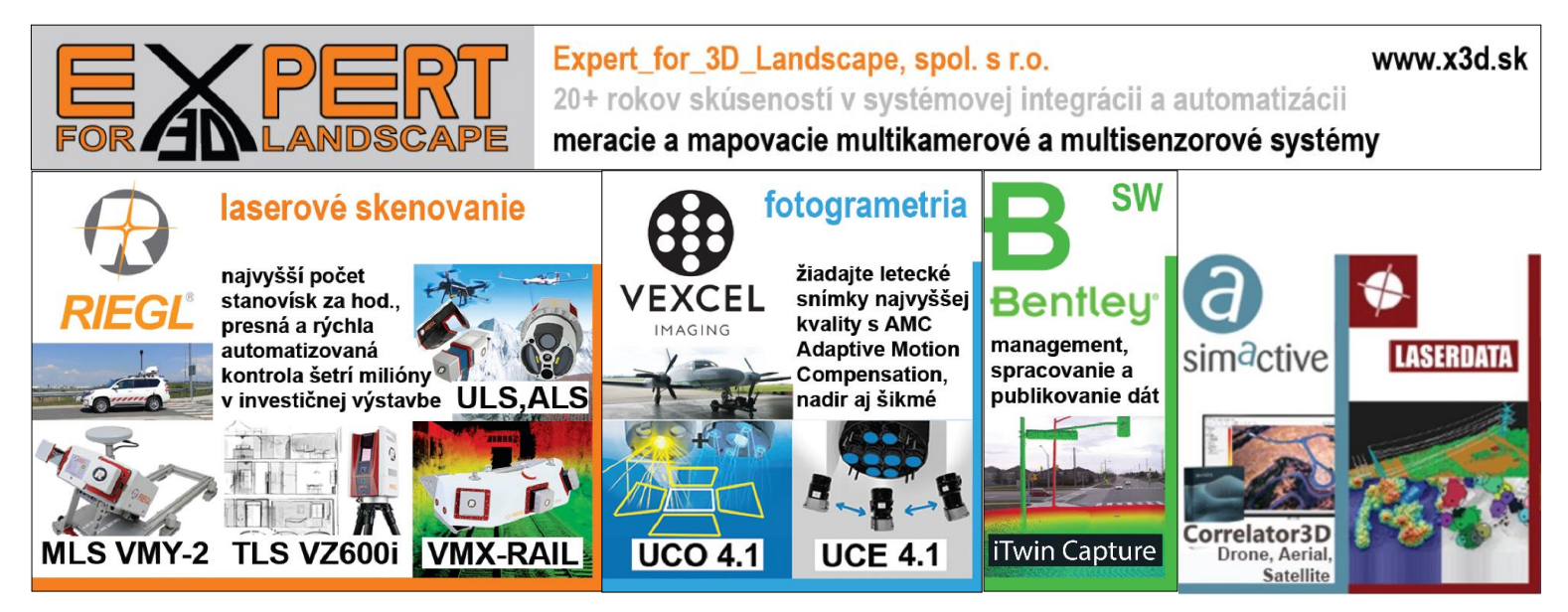

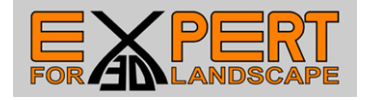